## Accessing Documents in Blackboard

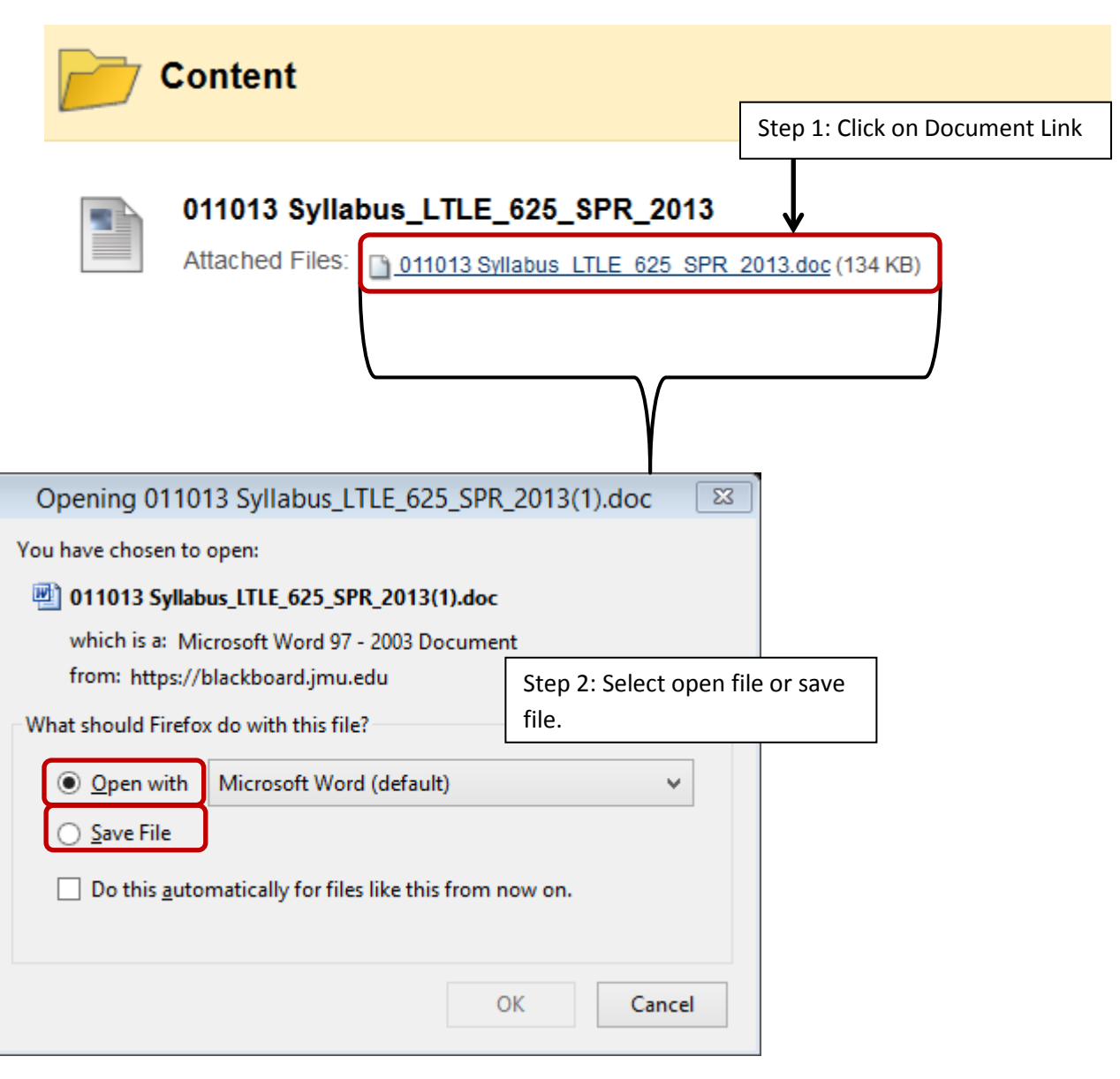